# **vor der LAN**

## **Hardware richtig installieren**

Zu aller erst sollte der PC natürlich in fertig installiertem Zustand sein. Windoof schon drauf (und funktionsfähig), LAN-, Sound- und Grafik-Karte installiert. Sonst haut man dafür ja nur die kostbare

 $\bullet$ Zeit auf der LAN raus. Und dafür braucht man ja nicht auf LAN gehen. Grundsätzlich gehen wir mal davon aus, dass jeder eine LAN-Karte hat, WLAN ist zwar sicher auch benutzbar, aber LAN hat sich hinsichtlich Stabilität und Leistung (z. B. Ping) einfach bewährt. Zur Hardware zählen natürlich auch so »Kleinigkeiten« wie LAN-Kabel, Steckerleiste und ähnliches mitzubringen. Bitte nicht vergessen, bzw. falls nicht zur Hand, vorher Bescheid geben. Dann kann dafür gesorgt werden. Nicht dass man dann ohne LAN-Kabel auf der LAN steht. Wenn dann keiner mehr dabei hat, als er selber braucht, wirds wirklich unlustig. Boxen bitte zu hause lassen. Wenn mehrere Leute gleichzeitig den Raum beschallen, ist ganz schnell Schluss mit Lustig. Man braucht sie also eigentlich die allermeiste Zeit eh nicht. Kann man also auch zu hause lassen.

#### **Richtige Netzwerkeinstellungen für die LAN**

Um im Netzwerk mitspielen zu können, müsst ihr euren Rechner richtig einstellen. Im Normalfall reicht es dazu völlig aus, die IP automatisch beziehen zu lassen. Für Hintergrundinfos dazu, siehe [LAN-IP-Vergabe.](https://mwohlauer.d-n-s.name/wiki/doku.php?id=games:lan-ip-vergabe) Für Manuelle Einstellungen, siehe [hier](https://mobile-infanterie.epicgamer.org/lananleitung.html). Für einige Spiele benötigt man allerdings noch zusätzlich [IPX](https://mwohlauer.d-n-s.name/wiki/doku.php?id=games:ipx), was bei XP zwar mitgeliefert wird, aber nicht standardmäßig installiert wird. Ab Win Vista geht das allerdings nicht mehr mit Bordmitteln.

### **Firewall aus!**

Nachdem wir einfach mal davon ausgehen, dass ihr auf unserer LAN nicht versucht, euch gegenseitig die Rechner zu hacken, ist es angebracht erst mal die Firewalls die ihr laufen habt, auf der LAN abzuschalten. Alternativ tuts auch eine richtig eingestellte Firewall, die z. B. den gesamten LAN-Verkehr (192.168.0.1 - 192.168.0.254) durch lässt, den aus dem Internet aber nicht. Wenn man die FW nicht abschaltet hat, hat es sich in der Vergangenheit gezeigt, dass man dann meistens nicht auf Freigaben zugreifen kann, Spiele-Server im LAN nicht gefunden werden, usw. Es ist also in eurem eigenen Interesse die FW abzuschalten.

### **Rechner auf Viren prüfen**

Womit wir auch schon beim Problem Viren wären. Nachdem Viren, Trojaner, und Co. bei ausgeschalteter FW leichtes Spiel haben, solltet ihr euren Rechner vorher auf Viren geprüft haben. Zumindest, wenn nicht eh standardmäßig im Hintergrund ein Scanner läuft. Wenn ihr das nicht getan habt, könnt ihr das natürlich auch noch auf der LAN nachholen, aber vorher machen ist doch besser. Geht ja sonst massig Zeit deswegen verloren. Mit Linux ist das aber weniger ein Problem und man

kann ggf. auch darauf verzichten.

#### **Games besorgen, installieren, und evtl. schon mal anspielen**

Die Spiele solltet ihr euch wenn nach Möglichkeit vor der LAN besorgen. Die Spiele werden zwar auch auf der LAN von jemandem zu kriegen sein, allerdings spart man sich auf der LAN ne Menge Zeit zum Spielen, wenn man die Spiele bereits installiert hat und nicht erst lang und breit besorgen muss. Nebenbei kann man so auch leicht feststellen, ob damit Probleme auftauchen. Berichte werden auch gerne [hier](https://mwohlauer.d-n-s.name/wiki/doku.php?id=games:funktionstests) entgegen genommen. Im Zweifelsfalle fällt das Spiel dann halt flach. Für die Images solltet ihr entweder ein Brennprogramm zum Brennen auf CD/DVD installiert haben, oder alternativ Emulations-Software wie Deamon Tools. Hilfe könnt ihr euch bei mir holen, per Mail, oder im ICQ, oder eben anderweitig.

[Zurück zur Gamesdankebank und den LAN-Infos](https://mwohlauer.d-n-s.name/wiki/doku.php?id=games:gamesdatenbank)

From: <https://mwohlauer.d-n-s.name/wiki/>- **mwohlauer.d-n-s.name / www.mobile-infanterie.de**

Permanent link: **[https://mwohlauer.d-n-s.name/wiki/doku.php?id=games:vor\\_der\\_lan&rev=1451915996](https://mwohlauer.d-n-s.name/wiki/doku.php?id=games:vor_der_lan&rev=1451915996)**

Last update: **2016-01-04-14-59**

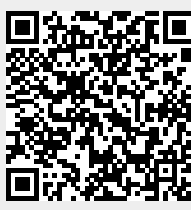